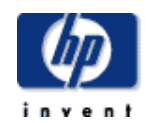

# **HP Data Protector A.06.1x Platform and integration support matrix**

Version: 3.1 Date: September 2010

For the following Data Protector components, only those combinations of Data Protector component and operating systems are supported for which the corresponding Operating System version is supported by the respective vendors.

The supported operating system "Windows Server 2003" includes support for Windows Server 2003 R2, Windows Storage Server 2003 R2 and Windows Unified Data Storage Server where applicable.

The supported operating system "Windows Server 2008" includes support for Windows Server 2008 Standard Edition, Enterprise Edition, Windows Storage Server 2008 and Datacenter Edition where applicable.

The supported operating system "Windows Server 2008 R2" includes support for Windows Server 2008 R2 Standard Edition, Enterprise Edition and Datacenter Edition where applicable.

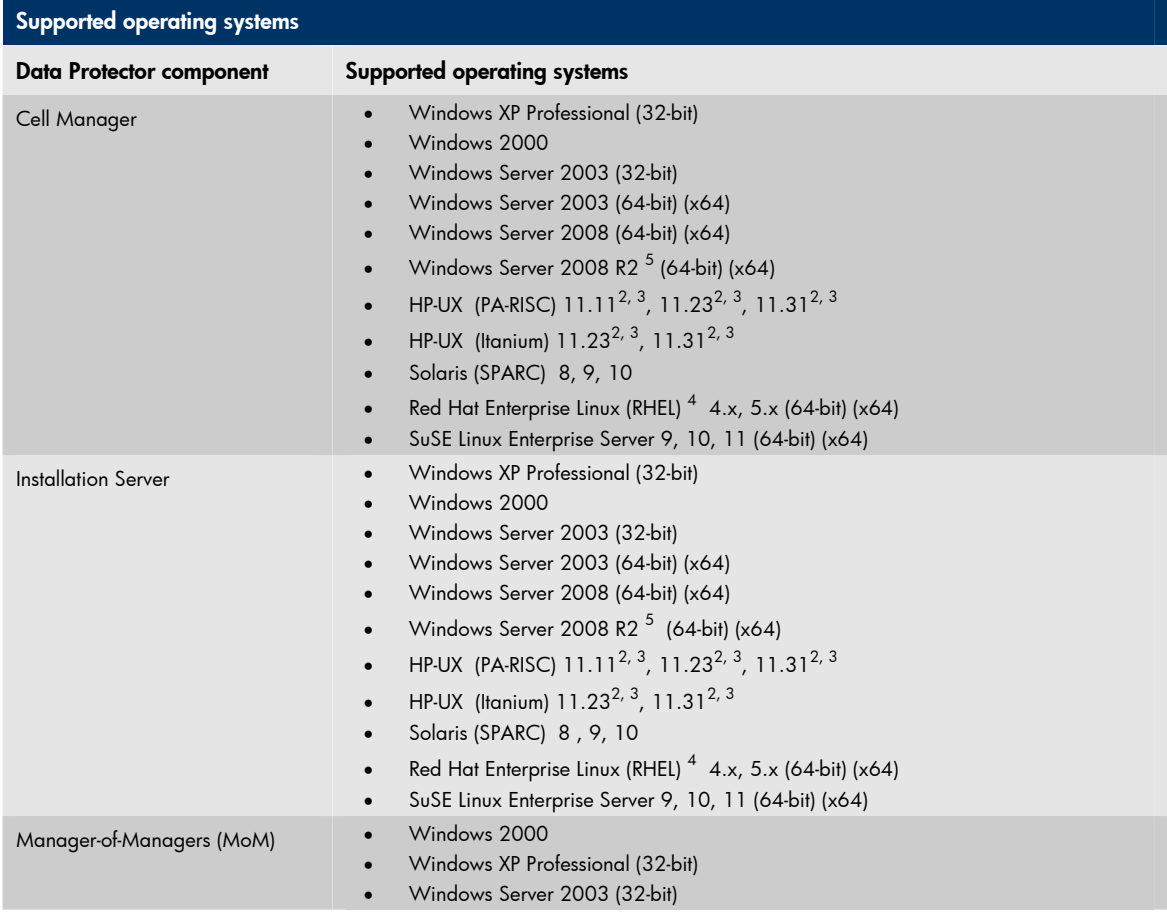

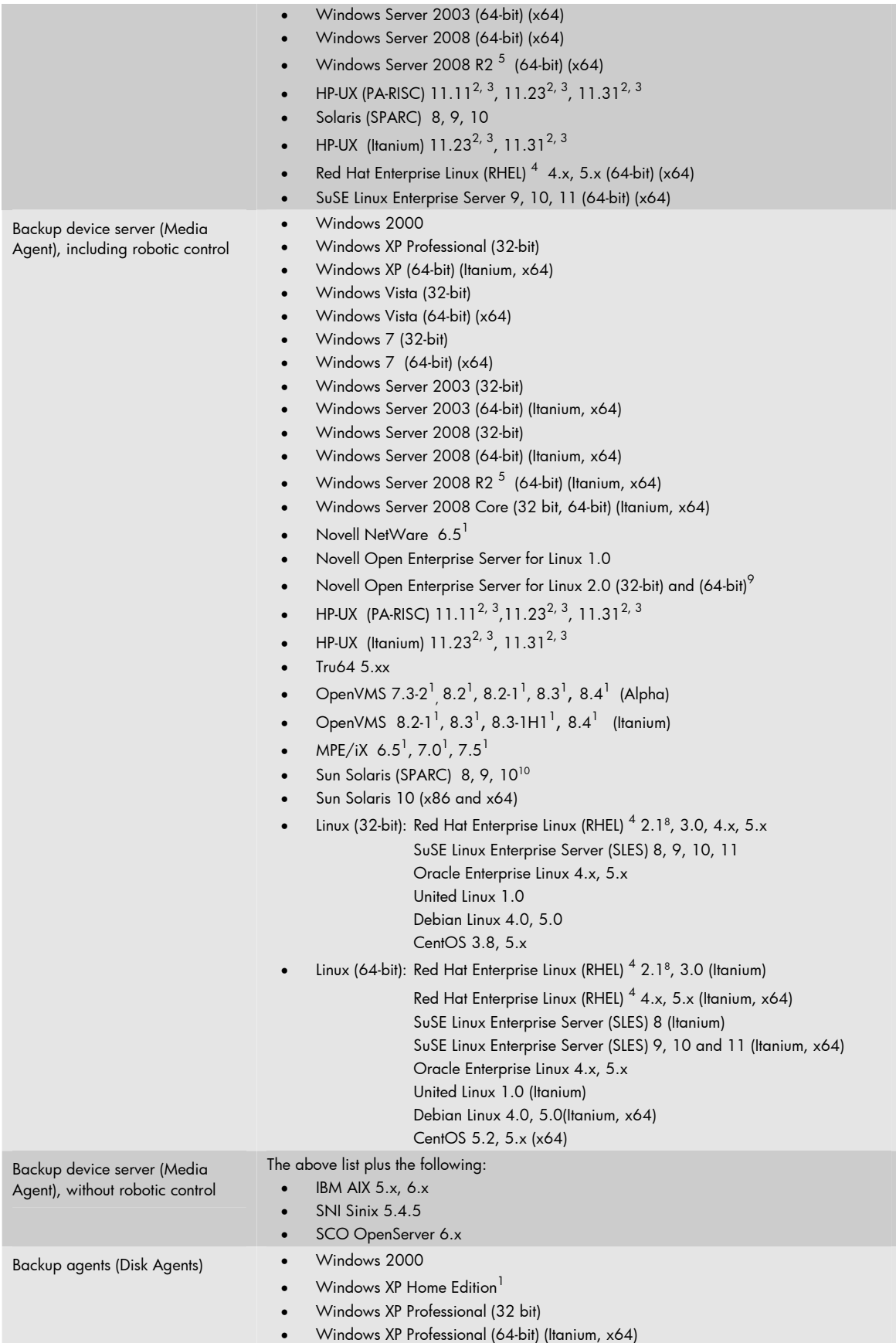

- Windows Vista (32-bit)
- Windows 7 (32-bit)
- Windows Vista (64-bit) (x64)
- Windows 7 (64-bit) (x64)
- Windows Server 2003 (32-bit)
- Windows Server 2003 (64-bit) (Itanium, x64)
- Windows Server 2008 (32-bit)
- Windows Server 2008 (64-bit) (Itanium, x64)
- Windows Server 2008 R2 (64-bit)(x64, Itanium) 5
- Windows Server 2008 Core (32bit)
- Windows Server 2008 Core (64-bit) (Itanium, x64)
- Windows Server 2008 R2 Core (64bit) (x64)
- Novell NetWare 6.5<sup>1</sup>
- Novell Open Enterprise Server 1.0 for Linux
- Novell Open Enterprise Server 2.0 for Linux (32-bit) and (64-bit)<sup>6</sup>
- $HP-UX$  (PA-RISC)  $11.11^{2,3}$ ,  $11.23^{2,3}$ ,  $11.31^{2,3}$
- $HP-UX$  (Itanium)  $11.23^{2/3}$ ,  $11.31^{2/3}$
- MPE/iX 6.5<sup>1</sup>, 7.0<sup>1</sup>, 7.5<sup>1</sup>
- Sun Solaris (SPARC) 8, 9, 10
- Sun Solaris (x86, x64) 10
- IBM AIX 5.x, 6.x
- SGI IRIX 6.5
- SNI Sinix7 5.4.5
- SCO OpenServer 6.x
- SCO UnixWare 7.x
- Tru64 5.xx
- Open VMS 7.3-2<sup>1</sup>, 8.2<sup>1</sup>, 8.2-1<sup>1</sup>, 8.3<sup>1</sup>, 8.4<sup>1</sup> (Alpha)
- OpenVMS 8.2<sup>1</sup>, 8.2-1<sup>1</sup>, 8.3<sup>1</sup>, 8.3-1H1<sup>1</sup>, 8.4<sup>1</sup> (Itanium)
- Linux (32-bit): Red Hat Enterprise Linux (RHEL)  $^4$  2.1 $^8$ , 3.0, 4.x, 5.x
	- SuSE Linux Enterprise Server (SLES) 8, 9, 10, 11
		- Oracle Enterprise Linux 4.x, 5.x
		- United Linux 1.0
		- Debian Linux 4.0, 5.0<sup>5</sup>
		- CentOS 3.8, CentOS 5.x
- Linux (64-bit): Red Hat Enterprise Linux (RHEL)  $^4$  2.1 $^8$  (Itanium), 3.0 (Itanium)
- $\blacksquare$  Red Hat Enterprise Linux (RHEL)  $^4$  4.x, 5.x (Itanium, x64)
	- SuSE Linux Enterprise Server (SLES) 8 (Itanium)
	- SuSE Linux Enterprise Server (SLES) 9, 10 and 11 (Itanium, x64)
	- Oracle Enterprise Linux 4.x, 5.x (x64)
	- United Linux 1.0 (Itanium)
	- Debian Linux 4.0, 5.0 5 (Itanium)
	- CentOS 5.x (x64)
	- additional UNIX platforms via NFS (on UNIX systems)
	- additional platforms via shared disks (CIFS /SMB 1 or 2 on Windows systems)
	- Windows 2000

file system, raw disk and IDB backup using AES encryption

- Windows Vista (32-bit)
- Windows Vista (64-bit) (x64)
- Windows Server 2003 (32-bit)

• Windows XP Professional (32-bit)

- Windows Server 2003 (64-bit) (Itanium, x64)
- Windows Server 2008 (32-bit)
- Windows Server 2008 (64-bit) (Itanium, x64)
- Windows Server 2008 R2 5 (64-bit) (Itanium, x64)
- HP-UX (PA-RISC) 11.11 2, 3, 11.23 2, 3, 11.312, 3
- HP-UX (Itanium) 11.23 2, 3, 11.312, 3
- Sun Solaris (SPARC) 8, 9, 10

Backup Agents (disk agents) for

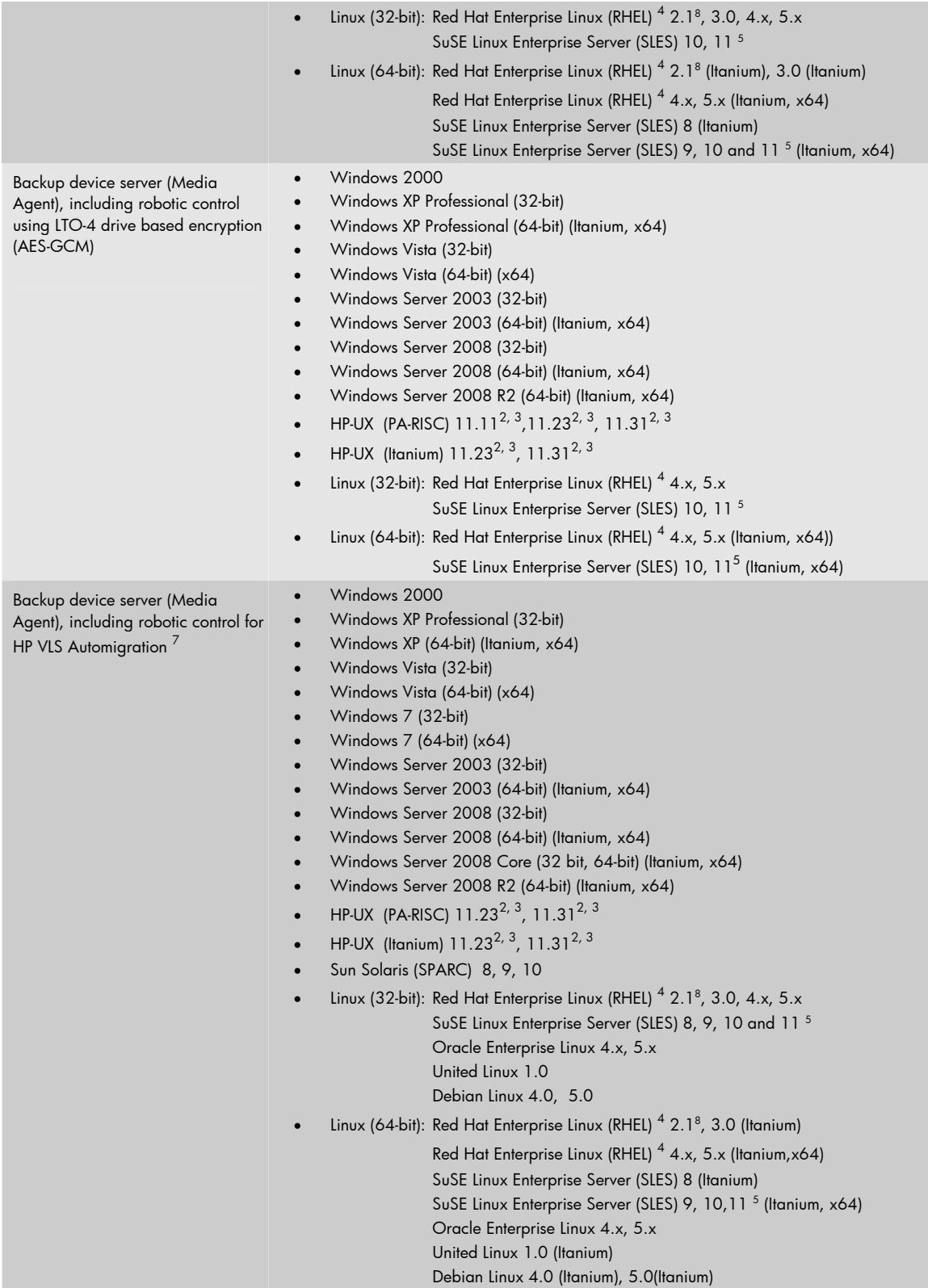

- 1 Push installation not possible, need to be installed locally.
- 2 NIS+ is supported in a DNS environment.
- 3 HP-UX 11.11 is HP-UX 11i version 1.0. HP-UX 11.23 is HP-UX 11i version 2.0.

HP-UX 11.31 is HP-UX 11i version 3.0.

- 4 Includes support for Red Hat Enterprise Linux Advanced Workstation and Enterprise Server if applicable.
- 5 Supported with Data Protector 6.11 only
- 6 Supported with DP 6.10 with following site specific patches: SSPSOL610\_002/SSPLNX610\_003/SSPUX610\_004.
- Supported with DP6.11 with following patches: DPWIN\_00441/PHSS\_40476/PHSS\_40477/DPLNX\_00100/DPSOL\_00394
- 7 VLS Automigration is currently only supported with VLS firmware 2.3.
- 8 Supported with Data Protector 6.10 only.
- 9 This feature is supported with following patches: DPWIN\_00442/PHSS\_40478/PHSS\_40479/DPLNX\_00101/DPSOL\_00395
- 10 This feature is supported with SSPSOL611\_002

### Graphical user interface support

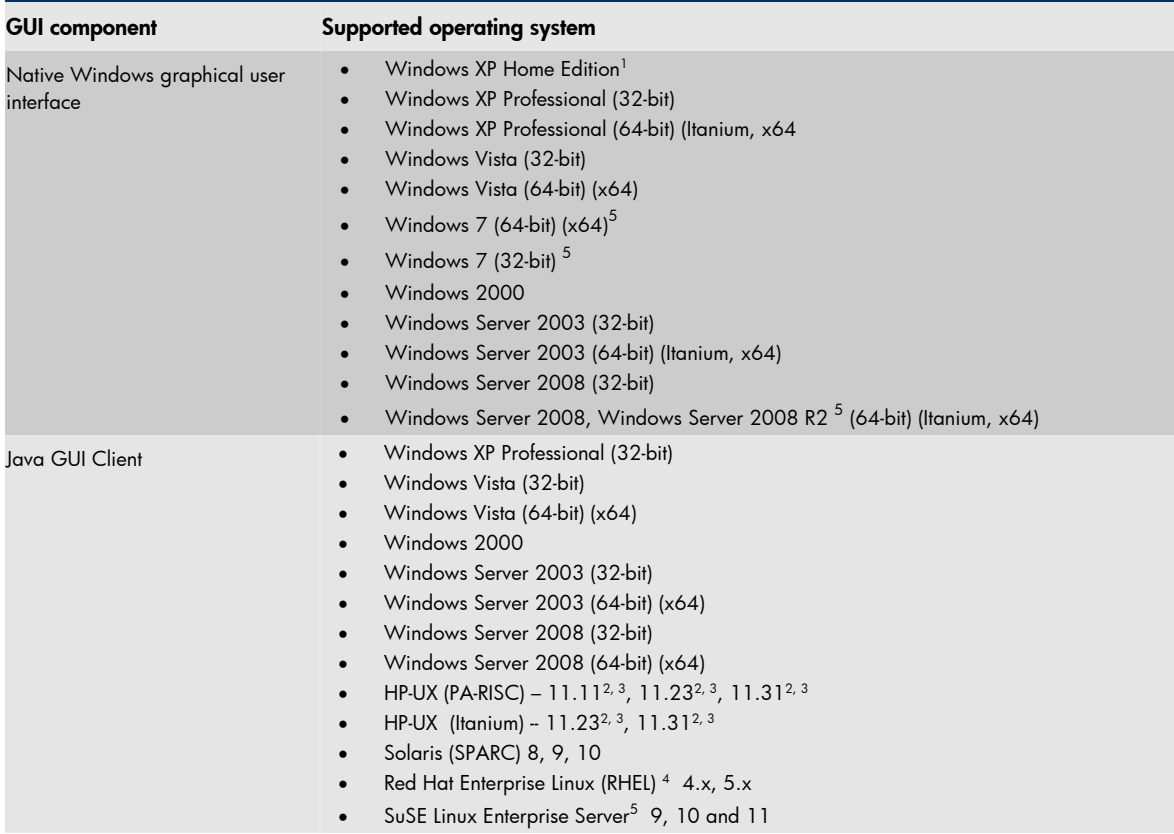

1 Push installation not possible, must to be installed locally.

- 2 NIS+ is supported in a DNS environment.
- 3 HP-UX 11.11 is HP-UX 11i version 1.0. HP-UX 11.23 is HP-UX 11i version 2.0. HP-UX 11.31 is HP-UX 11i version 3.0.
- 4 Includes support for Red Hat Enterprise Linux Advanced Workstation and Enterprise Server if applicable.
- 5 Supported with Data Protector 6.11

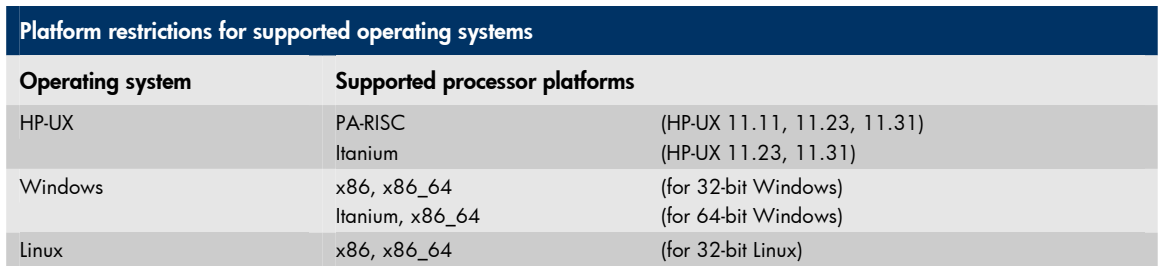

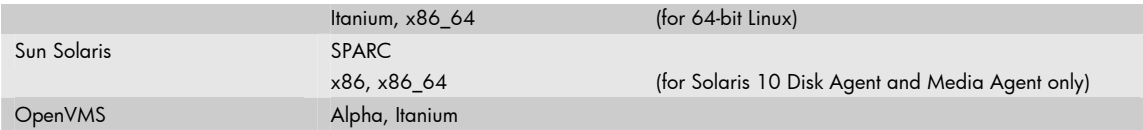

For the following integration matrix, only those combinations of applications and operating systems are supported that are supported by the respective vendors.

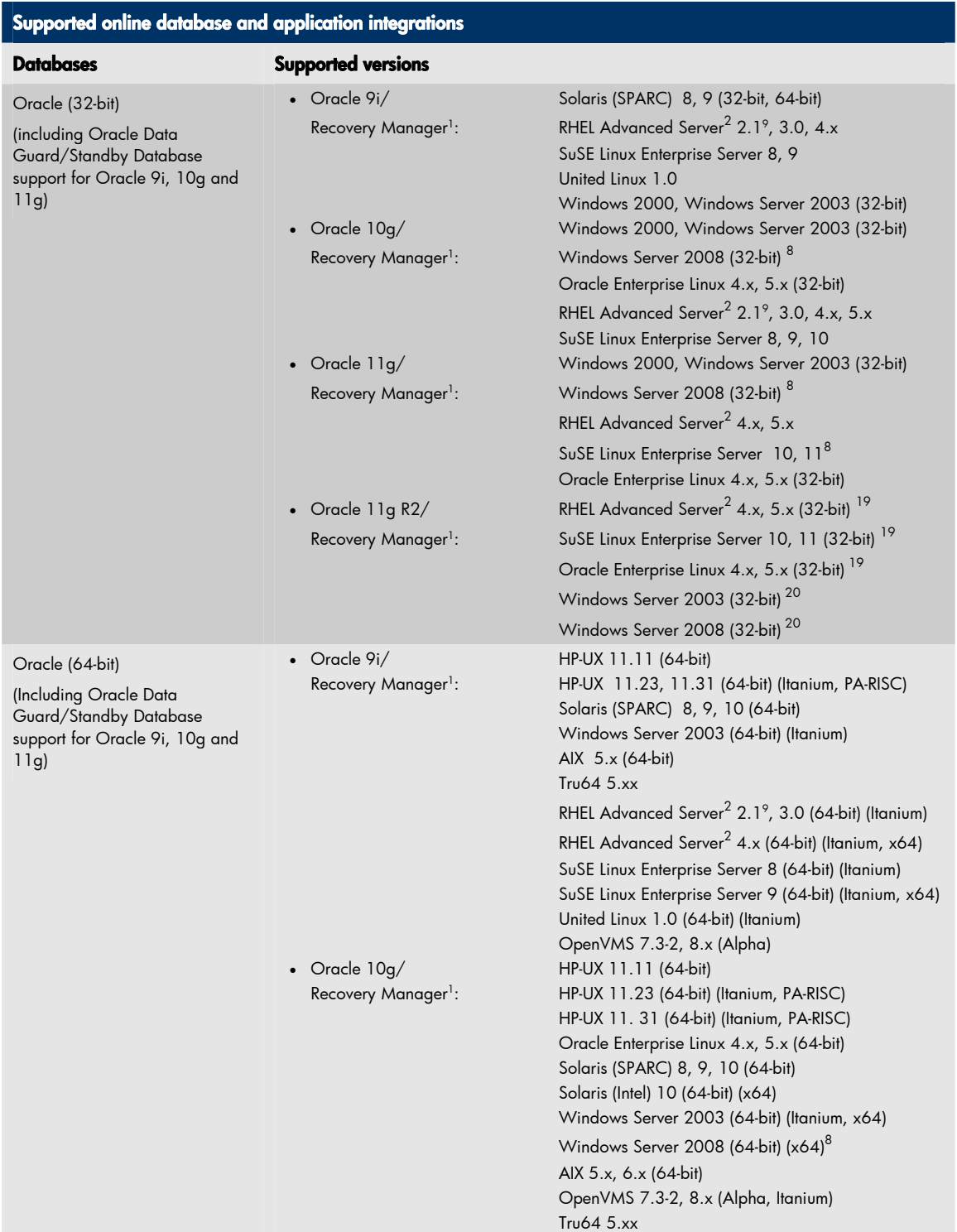

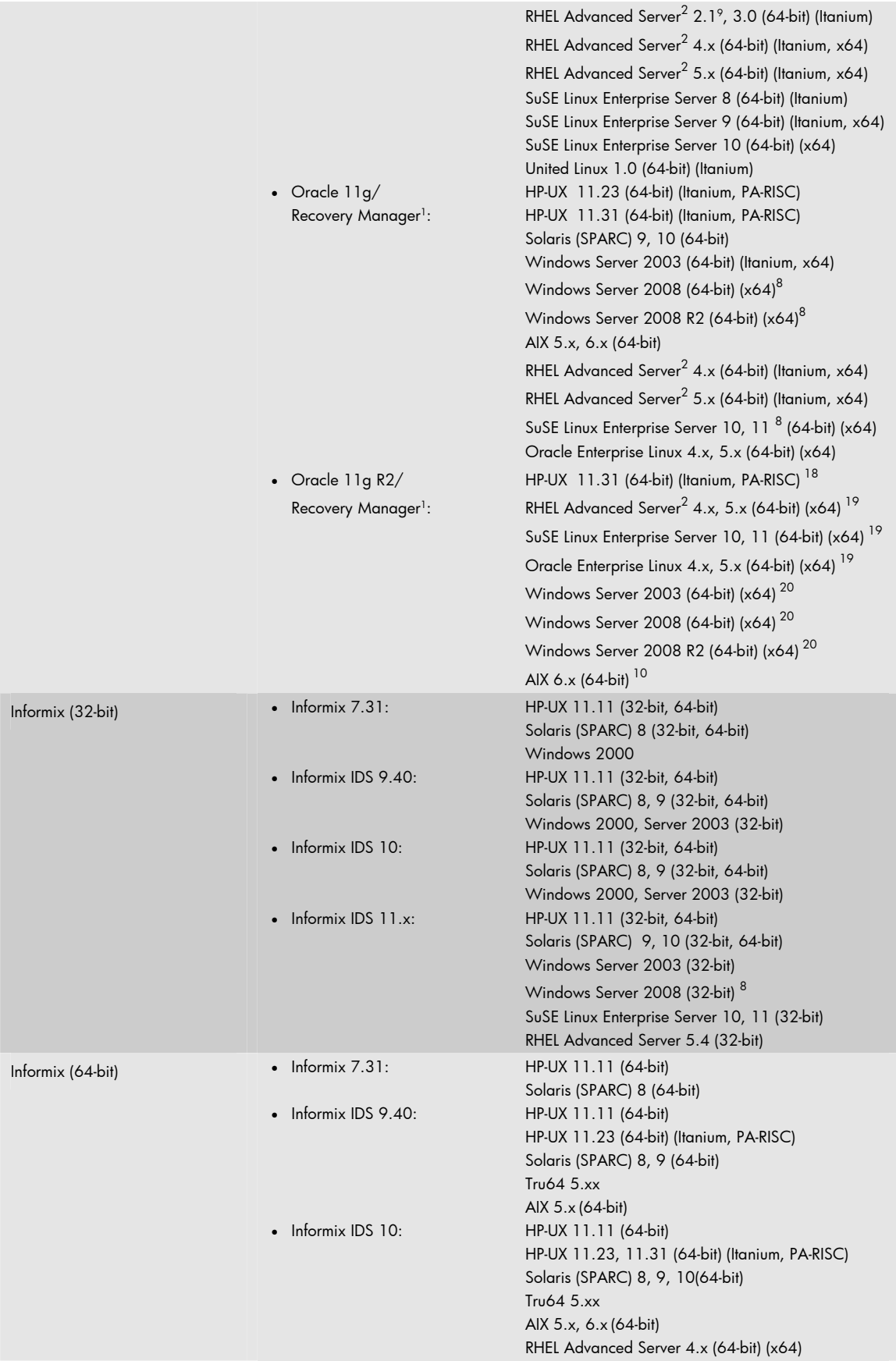

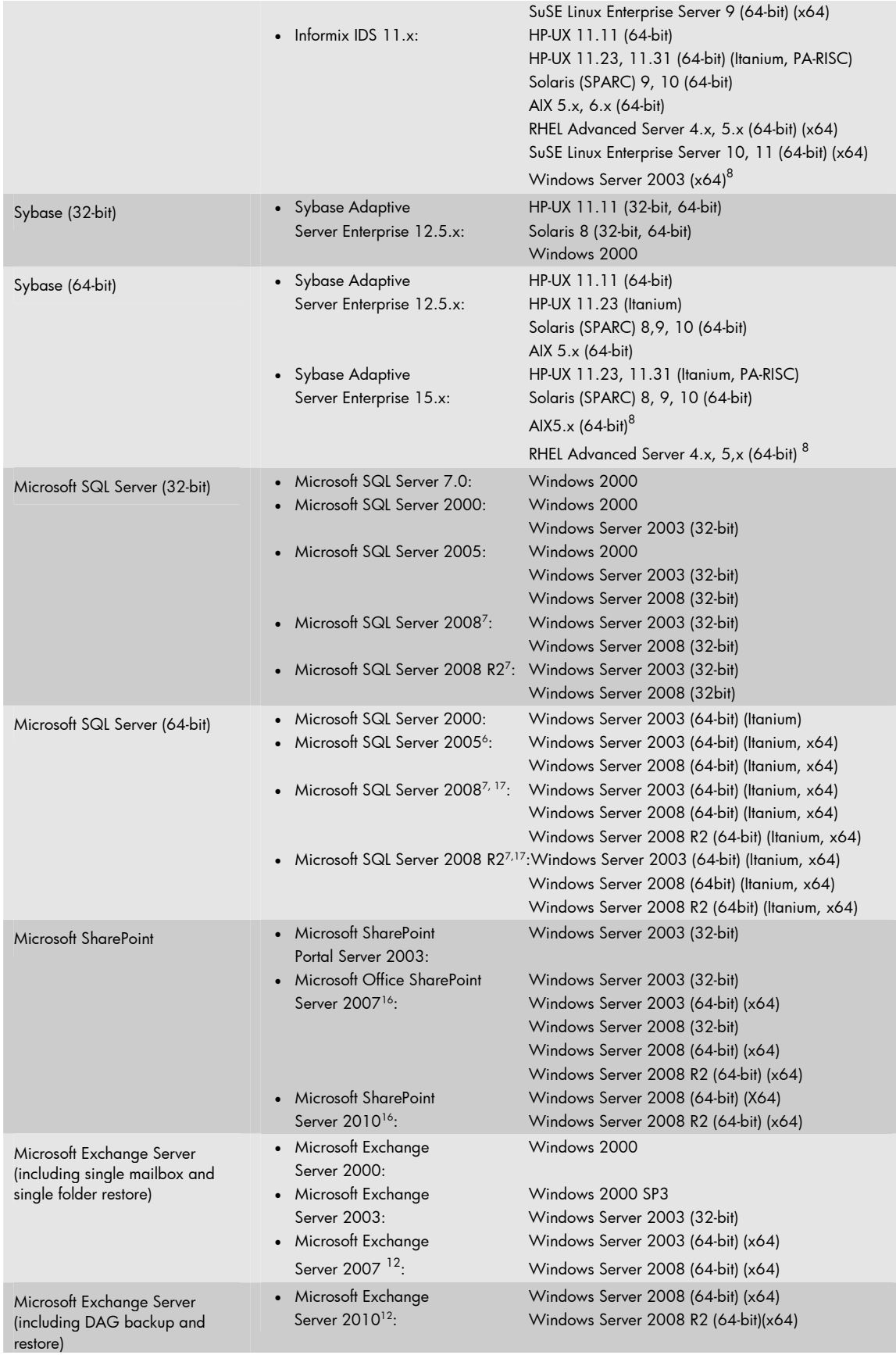

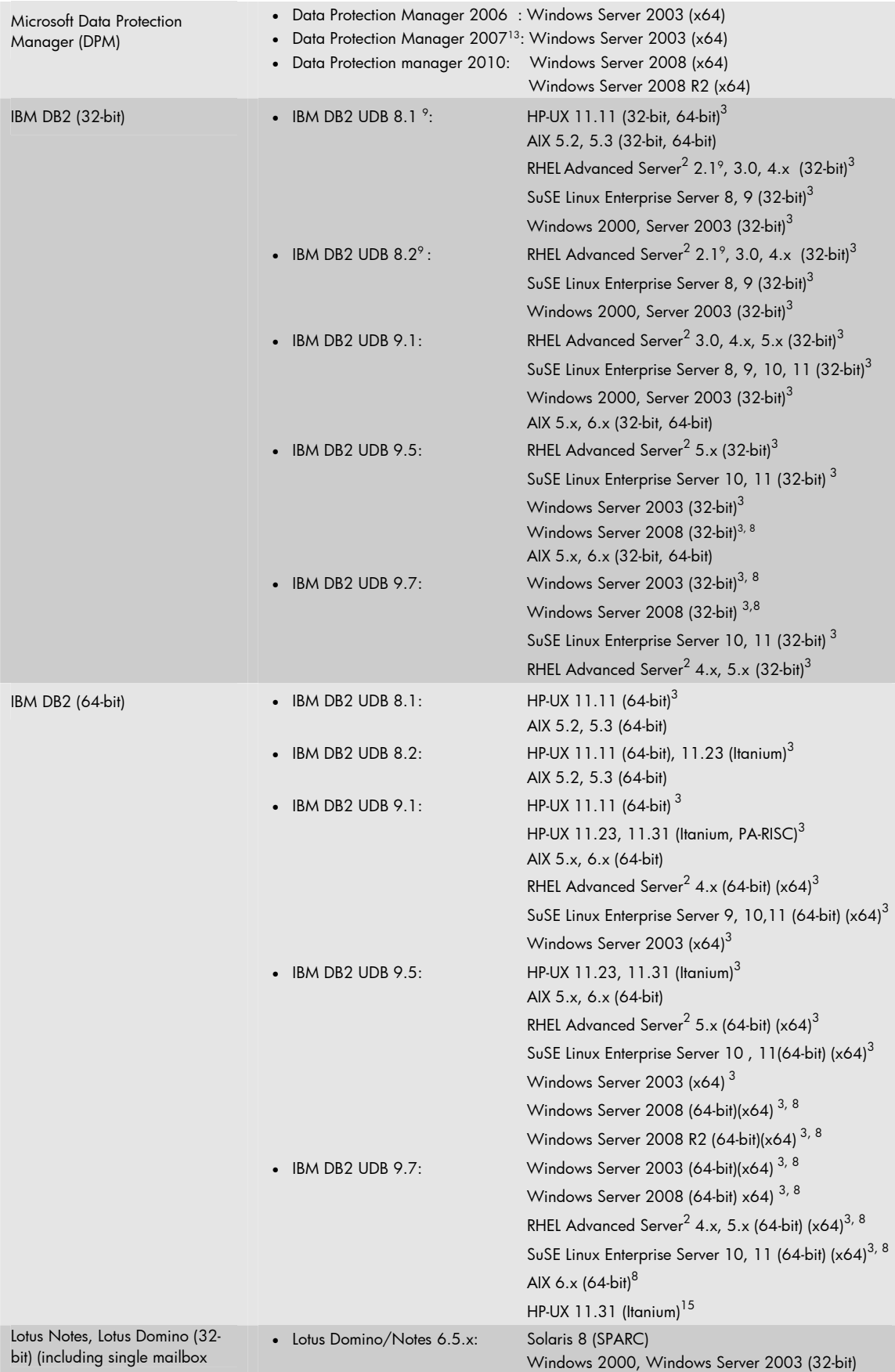

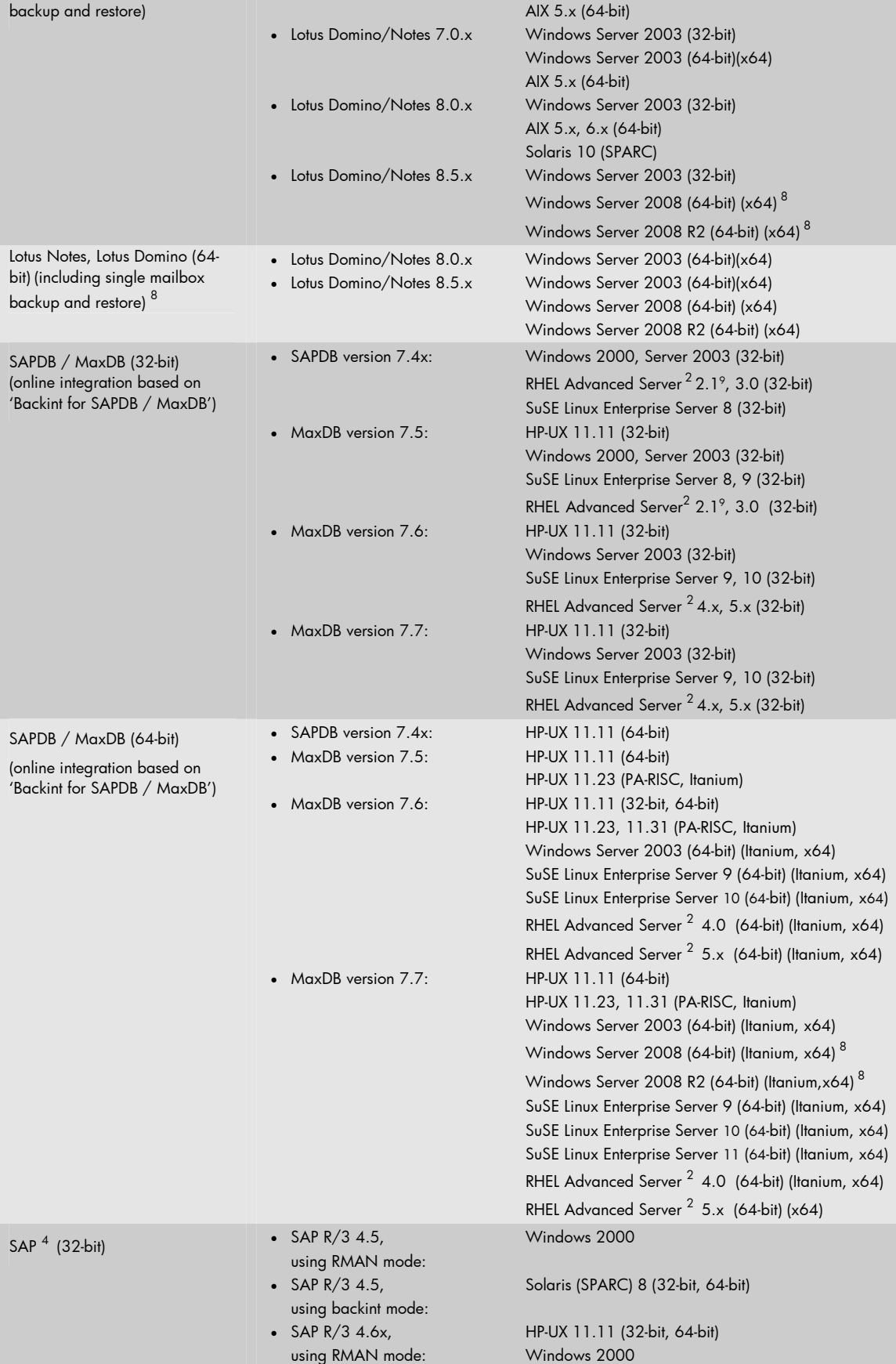

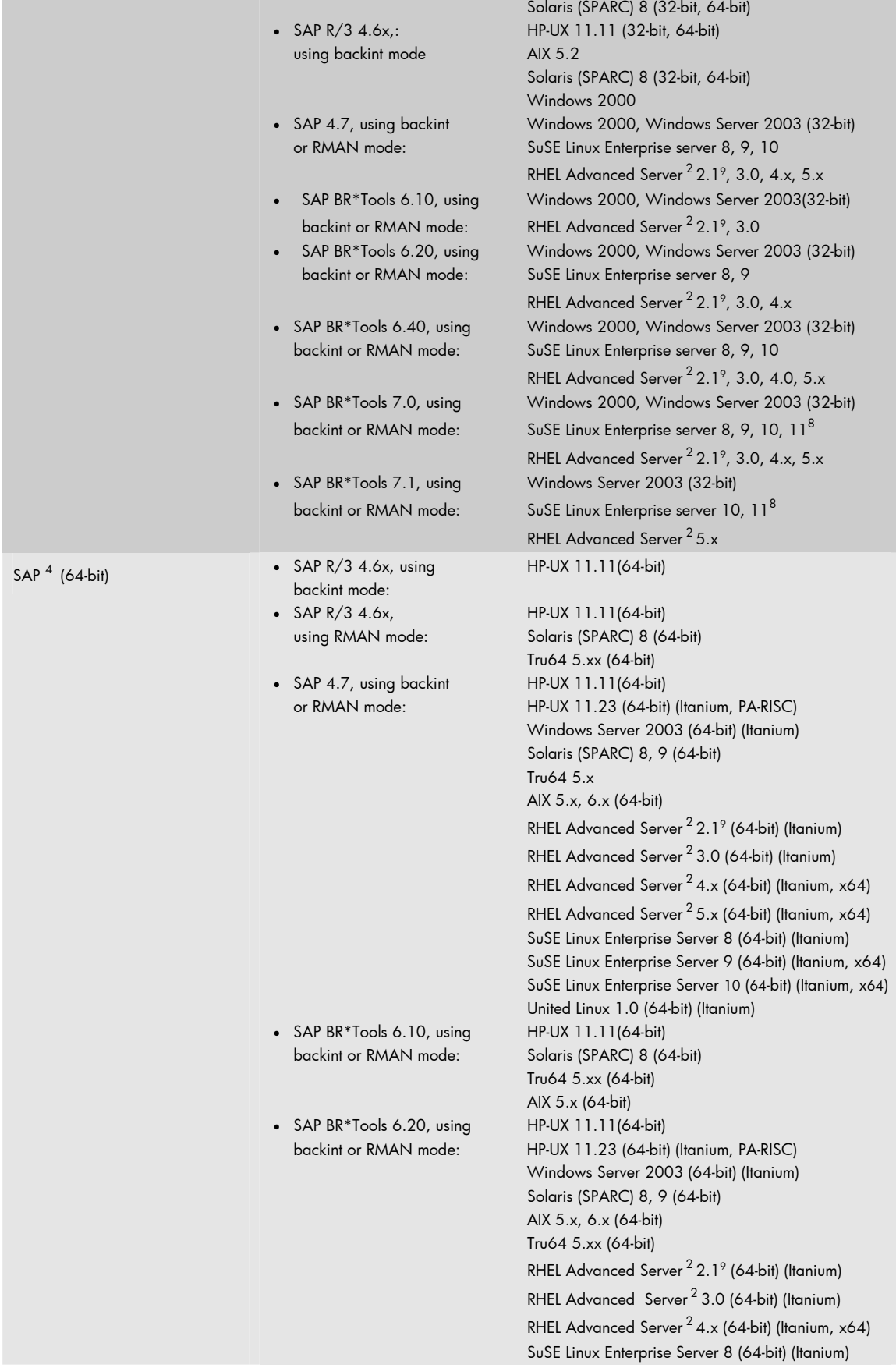

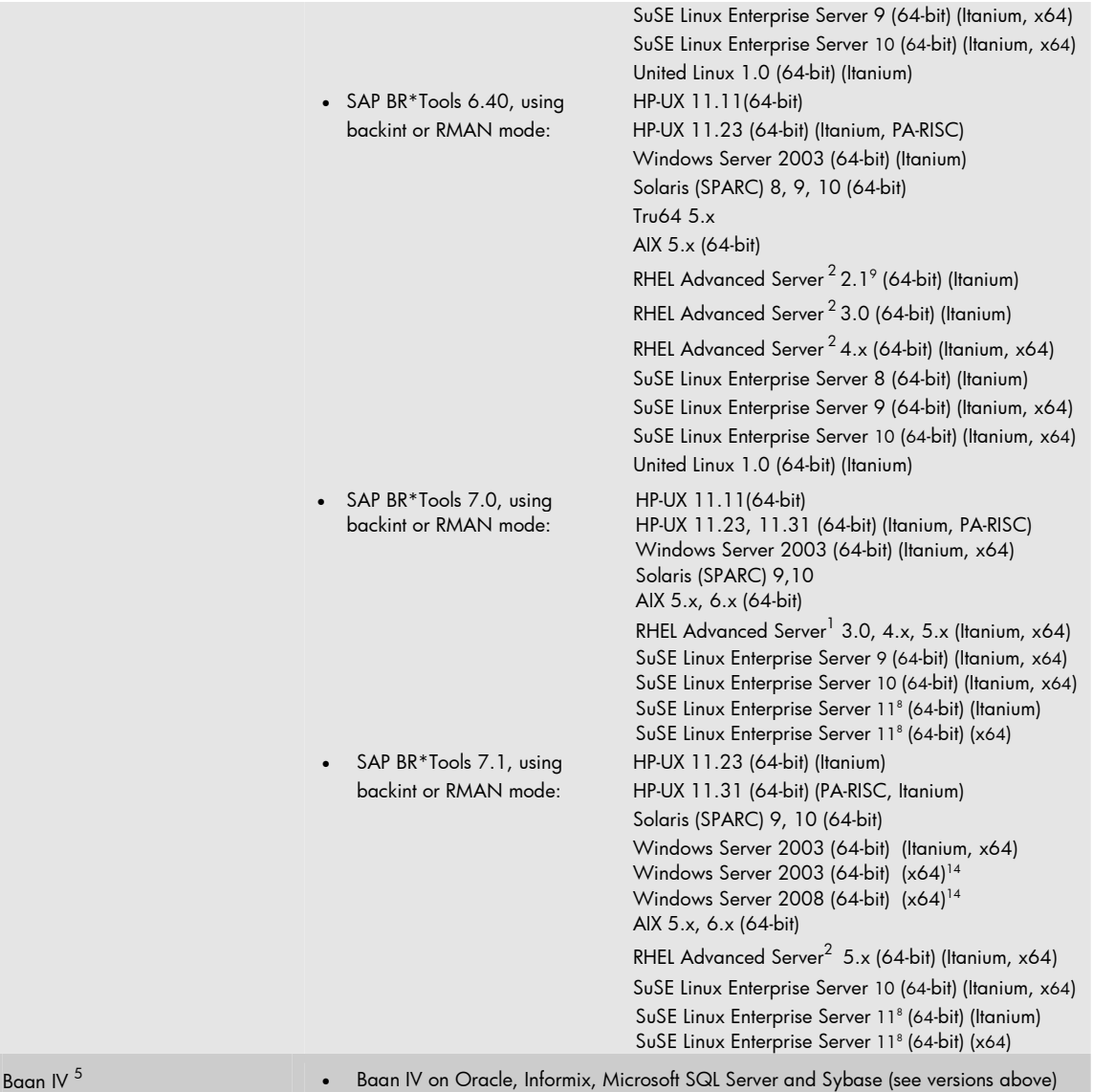

- 1 Oracle 9i, 10g, and 11g covers all released versions of Oracle 9i, 10g, and 11g: 9.x.x and 10.x.x, 11x.x
- 2 Includes support for Red Hat Enterprise Linux Advanced Workstation and Enterprise Server also.
- 3 DB2 EEE (partitioned databases) is not supported.
- 4 Data Protector uses the official SAP backup and restore API (BRTOOLS), which is available only in conjunction with Oracle database. Therefore, Data Protector support only depends on the SAP Brtools version (as supported by SAP in combination with various SAP kernels) and not on the SAP kernel version.
- 5 Baan users with Oracle, Informix, Microsoft SQL Server or Sybase databases can back up their application data by following the instructions for integrating Data Protector with their database in HP Data Protector A.06.1x integration guide.
- 6 Microsoft SQL Server hotfix Q912021 is required for this support.
- 7 New Microsoft SQL Server 2008 features:
	- Read-only file groups can be backed up and restored. HP Data Protector maintains the read-only status of the file groups after restore.
	- HP Data Protector can backup and restore SQL Server databases encrypted with Transparent Data Encryption. IMPORTANT NOTE: It is the user's responsibility that the exact combination of encryption keys / certificates are used for backup and for restore.

If encryption keys / certificates change between the time of backup and restore, the HP Data Protector restore will not work, unless all needed keys / certificates were copied and restored manually as described in http://msdn.microsoft.com/en-us/library/bb964742.aspx and supported through Microsoft.

This process is complex and could be error prone. The key / certificate handling process is manual and not integrated into HP Data Protector and is therefore not supported by HP in case it is not correctly applied by the user. The SQL Server "backup compression" feature cannot be used in combination with HP Data Protector. It is recommended to use hardware compression instead.

Additional packages for DMO backward compatibility are required for this integration to work.

- x86 Package (SQLServer2005\_BC.msi)
- x64 Package (SQLServer2005\_BC.msi)
- IA64 Package (SQLServer2005\_BC.msi)

These packages are available under the section "Microsoft SQL Server 2005 Backward Compatibility Components" at following web page: http://www.microsoft.com/downloads/details.aspx?FamilyId=C6C3E9EF-BA29-4A43-8D69- A2BED18FE73C&displaylang=en These packages should be used for SQL 2008 R2 also.

- 8 Supported with Data Protector 6.11 only.
- 9 Supported with Data Protector 6.10 only.
- 10 Supported with Data Protector 6.11 with following site specific patch SSPUX611 018.
- <sup>12</sup> Supported with Data Protector 6.11 with VSS agent. For supported VSS writers please refer to the Data Protector 6.1x VSS support matrix. Microsoft Exchange Server 2010 is supported with a whitepaper, which can be downloaded at the following location: http://www.hp.com/go/dataprotector Please click "Support Matrices", then select desired Data Protector version and click "White papers" thereafter.
- 13 File support only
- 14 Supported with Data Protector 6.11 with following site specific patch: SSPNT611\_011.
- 15 Supported with Data Protector 6.11 with following site specific patch SSPUX611\_009.
- <sup>16</sup> Microsoft Sharepoint Portal Server with a set of scripts and a whitepaper. These scripts can be downloaded at the following location: http://www.hp.com/go/dataprotector. Please click "Utilities" then select "HP Data Protector V6.11 Software", then click "Cross Operating System" > "Software Solutions" -> HP Data Protector 6.11 script solution for Microsoft Office SharePoint Server 2007 and SharePoint Server 2010. Supported with Data Protector 6.11 with VSS agent. For supported VSS writers please refer to the Data Protector 6.1x VSS support matrix.
- 17 Microsoft SQL 2008 support includes SQL 2008 Express.
- 18 Supported with Data Protector 6.11 with following site specific patch SSPUX611\_016.
- 19 Supported with Data Protector 6.11 with following site specific patch SSPLNX611\_016.
- 20 Supported with Data Protector 6.11 with following site specific patch SSPNT611\_016.

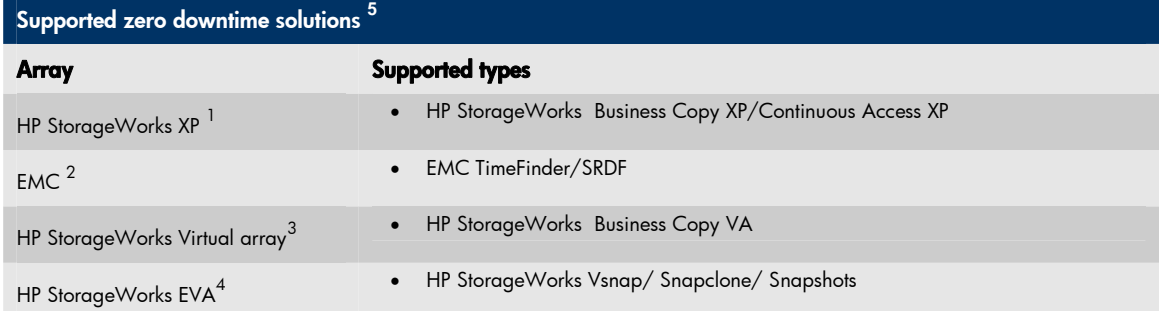

- <sup>1</sup> For further details on the integration, please see HP Data Protector A.06.1x zero downtime (split-mirror) backup and instant recovery support matrix for HP StorageWorks Disk Array XP
- 2 For further details on the integration, please see HP Data Protector A.06.1x EMC split-mirror backup integration support matrix
- <sup>3</sup> For further details on the integration, please see HP Data Protector A.06.1x zero downtime backup and instant recovery support matrix for HP StorageWorks Virtual Array
- 4 For further details on the integration, please see HP Data Protector A.06.1x zero downtime backup and instant recovery support matrix for HP StorageWorks Enterprise Virtual Array using SMI-S Agent
- 5 This support is true if Zero Downtime Backup feature is used. If the Zero Downtime backup is not used, then there is no limitation for the supported arrays. In such a case the hardware would be transparent to Data Protector.

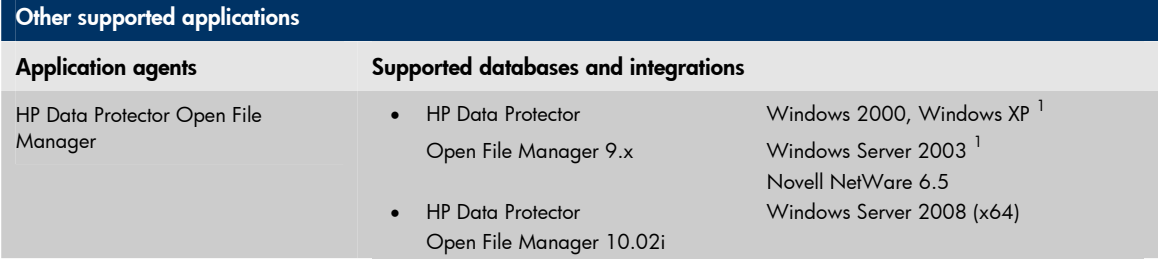

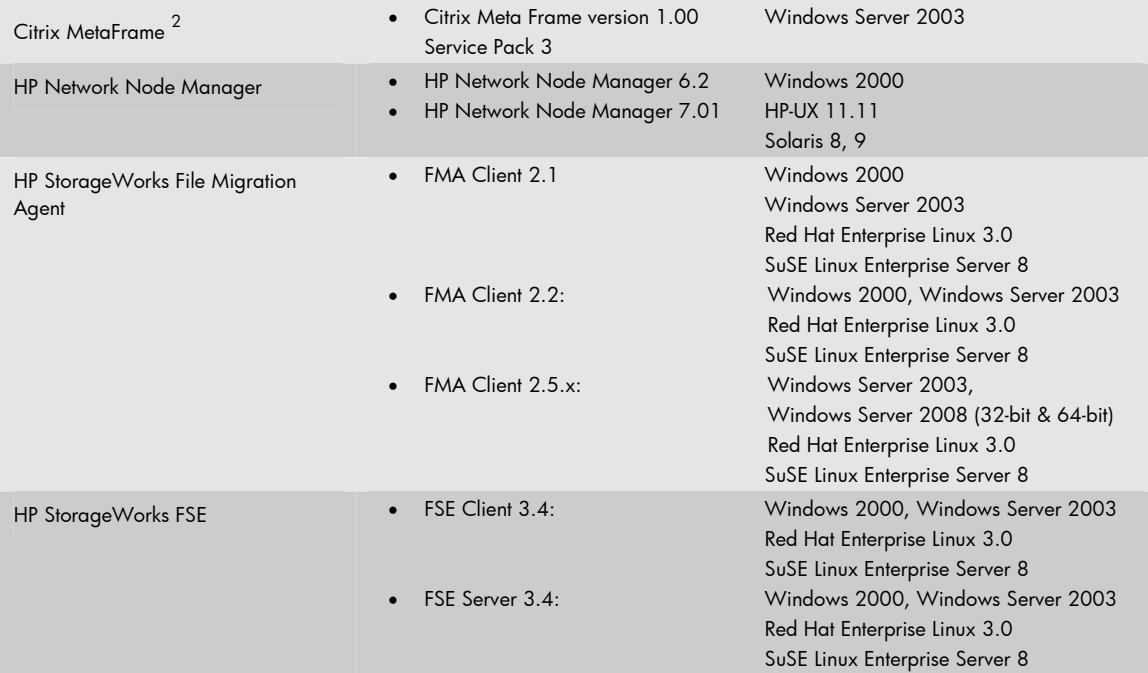

- 1 On these platforms it is recommended to use the built-in Microsoft VSS (Volume Shadow copy Service) instead of Open File Manager (OFM). VSS is seamlessly integrated with HP Data Protector to provide backup of open files. VSS can be enabled for Open File Backup in the HP Data Protector Filesystem Backup Specification under Advanced Filesystem Options in the "WinFS Options" tab by check marking "Use Shadow Copy". VSS based file system backup of open files does not require an additional HP Data Protector license, it's part of all HP Data Protector base products (Starter Packs, Single Server Editions). Open File Manager might interfere with VSS or other file system related applications, for example virus scanners.
- 2 If Citrix database is based on a Databases for which Data Protector online integration is supported, such integration is used for online backup of the Citrix database. Otherwise open file backup should be used for this purpose. In case of backing up data which does not belong to the database, ordinary Disk Agent should be used. Data Protector Cell Manager and Citrix can co-exist on the same system.

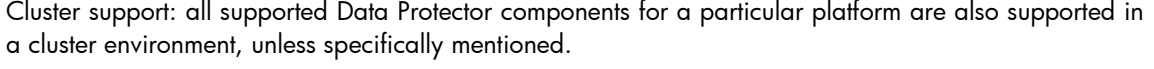

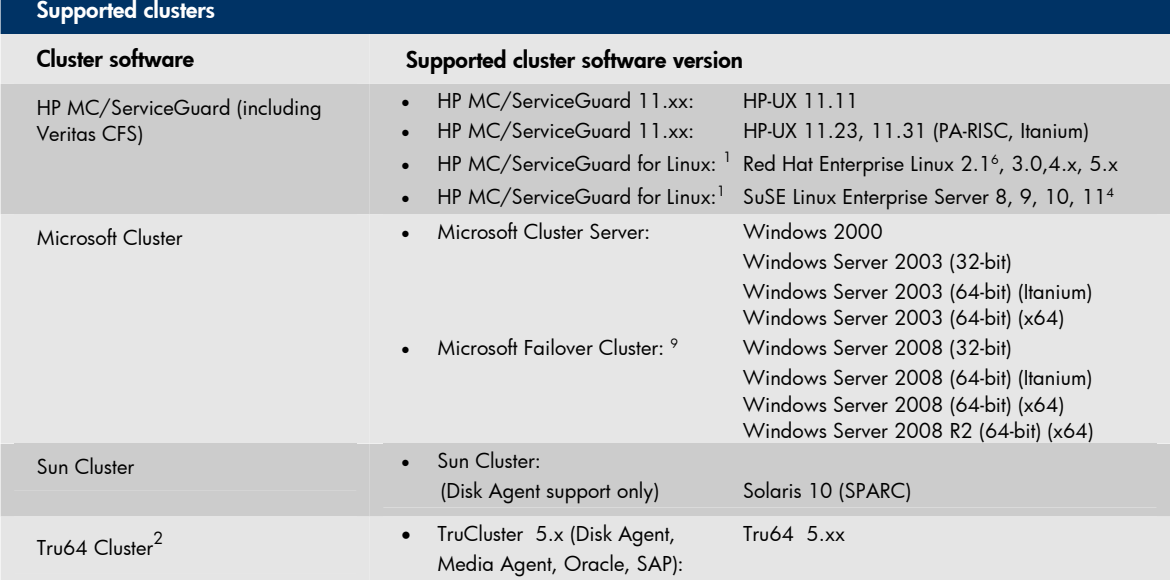

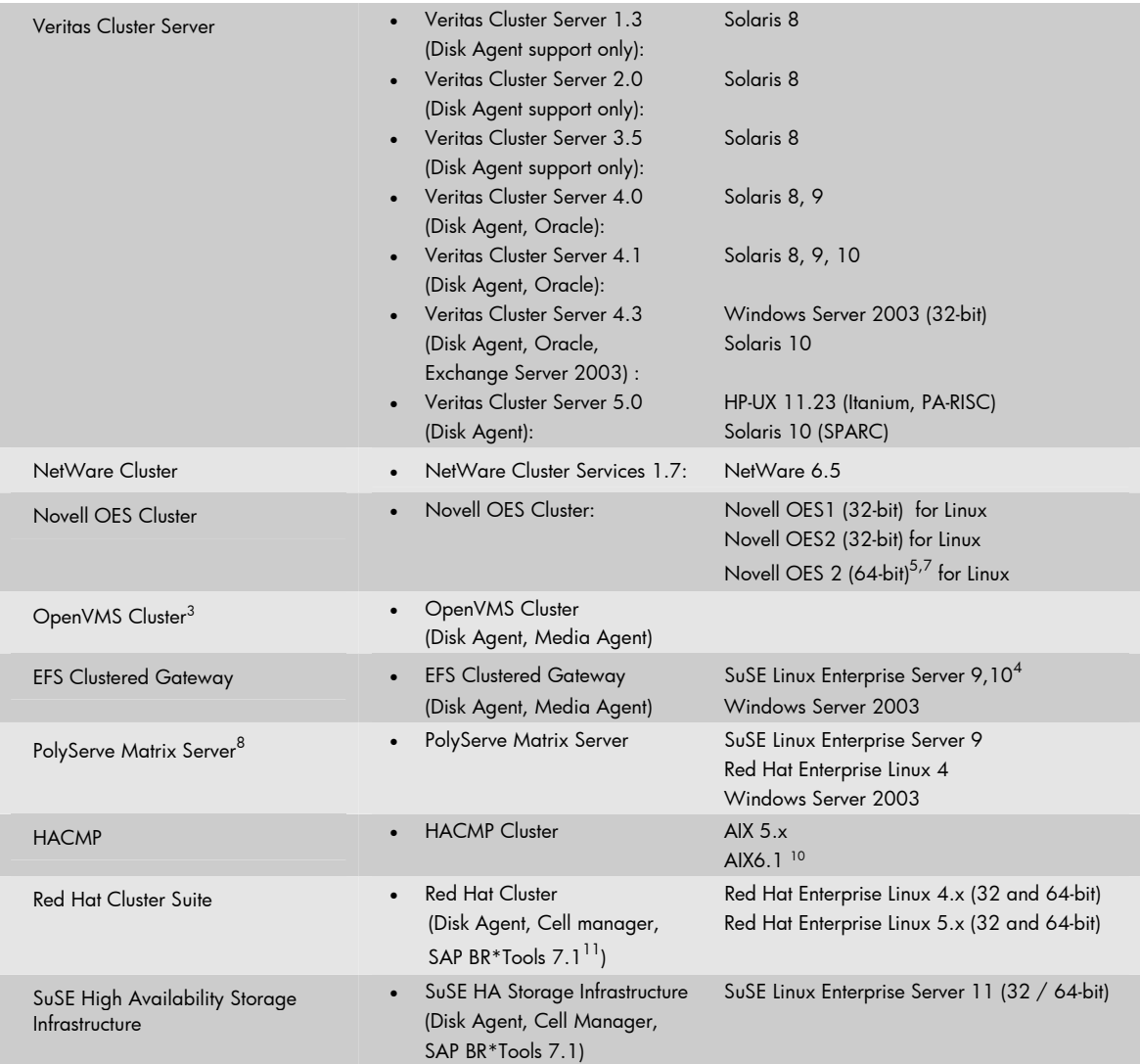

1 Procedures for installing and configuring Data Protector on MC/ServiceGuard with Linux are available in Data Protector online Help.

- 2 Procedures for installing and configuring Data Protector on Tru64 Cluster are available in Data Protector online Help.
- 3 Installation and configuration details for Data Protector environment are available in *HP Data Protector A.06.1x installation and licensing guide*.
- 4 Supported with Data Protector 6.11 only.
- 5 Supported with Data Protector 6.10 with following site specific patches: SSPSOL610\_002, SSPLNX610\_003, SSPUX610\_004.
- 6 Supported with Data Protector 6.10 only.
- 7 Supported with DP6.11 with following patches: DPWIN\_00441/PHSS\_40476/PHSS\_40477/DPLNX\_00100/DPSOL\_00394
- 8 PolyServe Matrix Server does not provide any failover capabilities. Backups and restore must be done using a Disk Agent from any of the hosts accessing the server.
- 9 Includes what DP formerly referenced as 'Majority Node Cluster'.
- 10 Disk Agent support only.
- 11 Supported with following site specific patch: SSPNT611\_011.

## Supported application clusters

Software clusters and clustered applications

Supported versions and operating systems

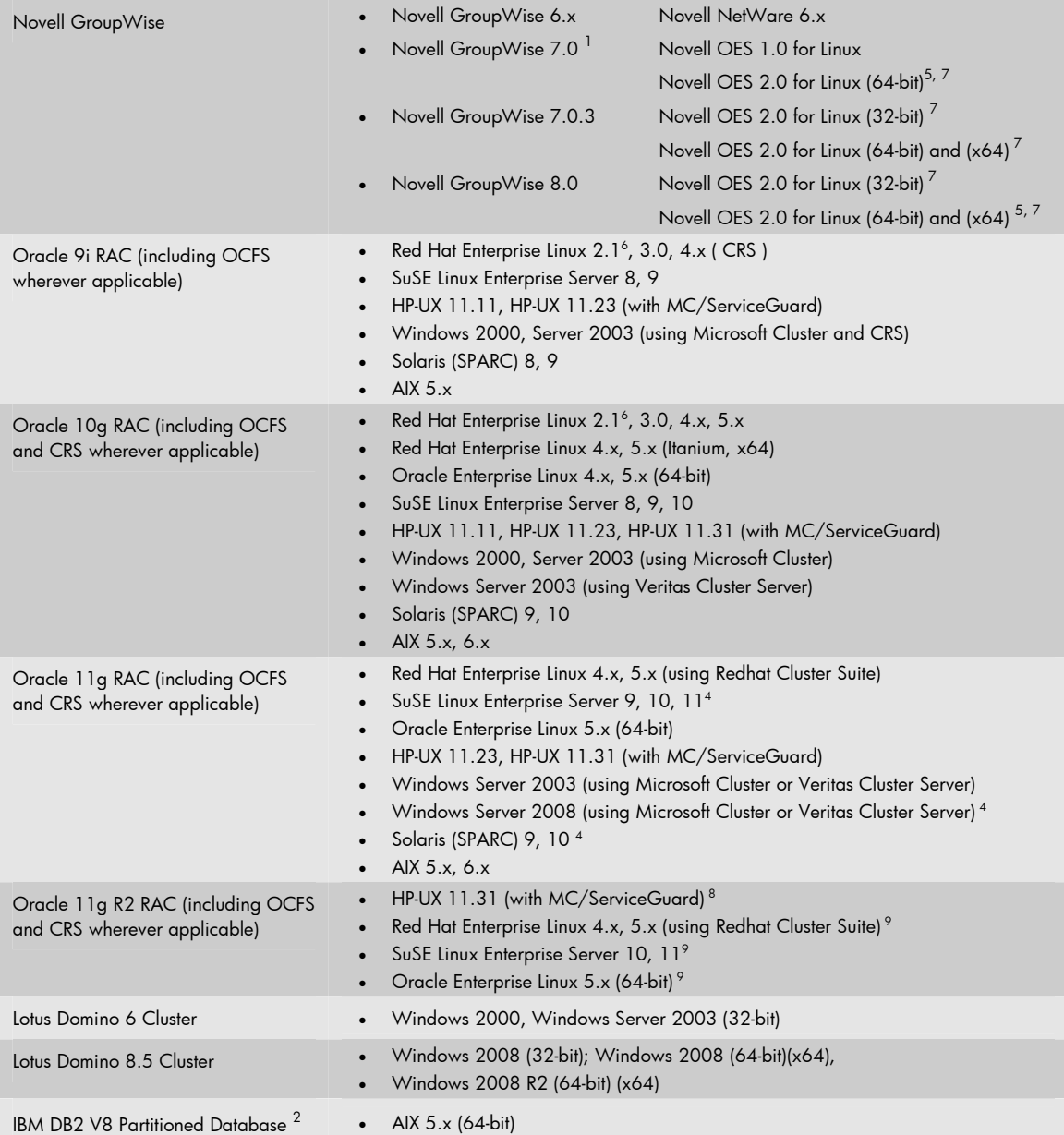

<sup>1</sup> To utilize this feature Novell OES 1.0 Service pack 2 on SuSE Linux Enterprise Server 9 is required

2 To utilize this feature DB2 Fix pack 7 is required. Additional configuration, backup, and restore procedures are described in Data Protector documentation.

3 Supported with Data Protector 6.10 with following site specific patch: SSPLNX610\_005

- 4 Supported with Data Protector 6.11 only
- 5 Supported with Data Protector 6.10 with following site specific patches: SSPSOL610\_002, SSPLNX610\_003, SSPUX610\_004
- 6 Supported with Data Protector 6.10 only.
- 7 To utilize this feature following patches are required: DPWIN\_00441/PHSS\_40476/PHSS\_40477/DPLNX\_00100/DPSOL\_00394 DPWIN\_00438/PHSS\_40470/PHSS\_40471/DPLNX\_00097/DPSOL\_00391 DPWIN\_00442/PHSS\_40478/PHSS\_40479/DPLNX\_00101/DPSOL\_00395
- 8 Supported with Data Protector 6.11 with following site specific patch: SSPUX611\_016
- 9 Supported with Data Protector 6.11 with following site specific patch: SSPLNX611\_016

#### Supported file systems

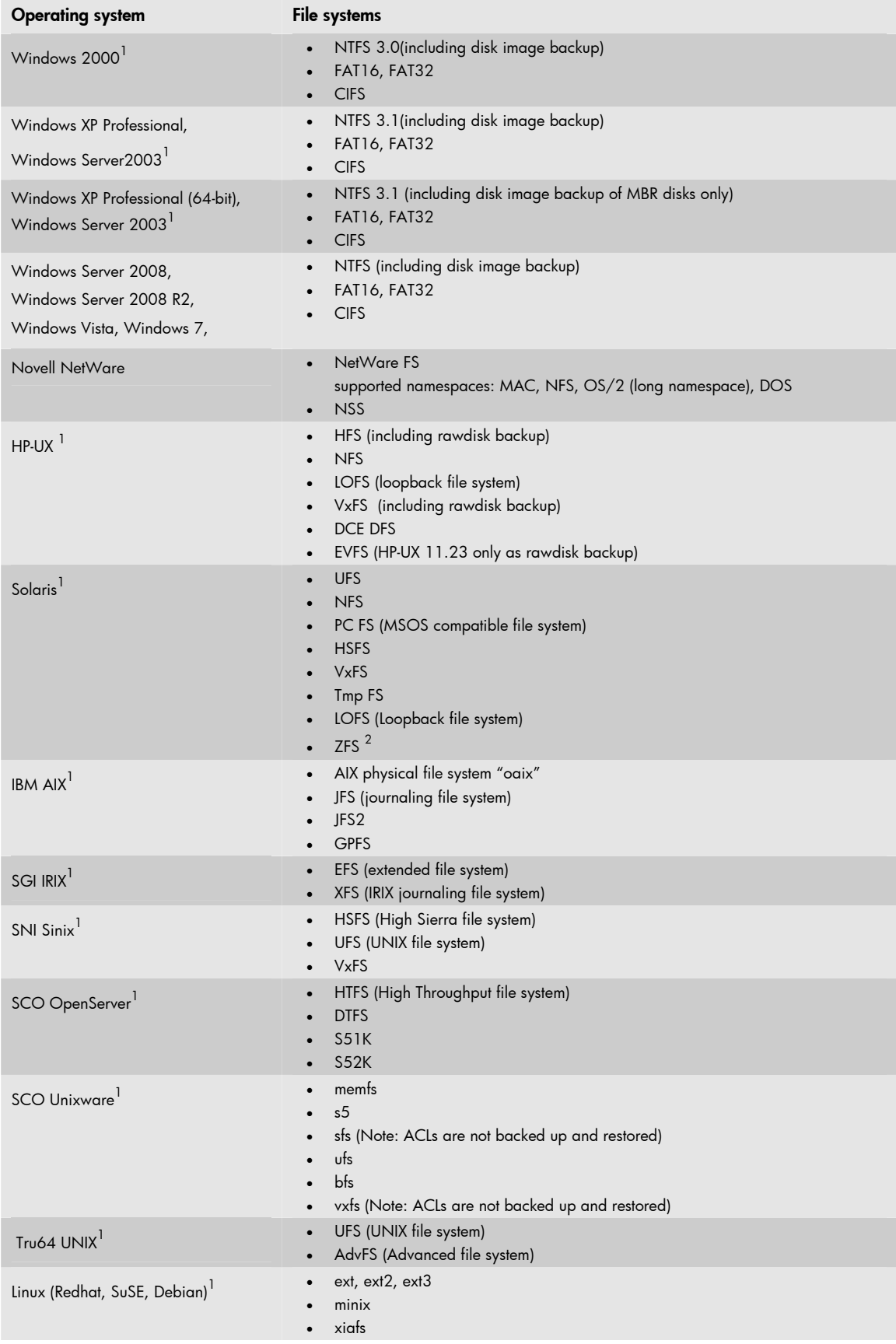

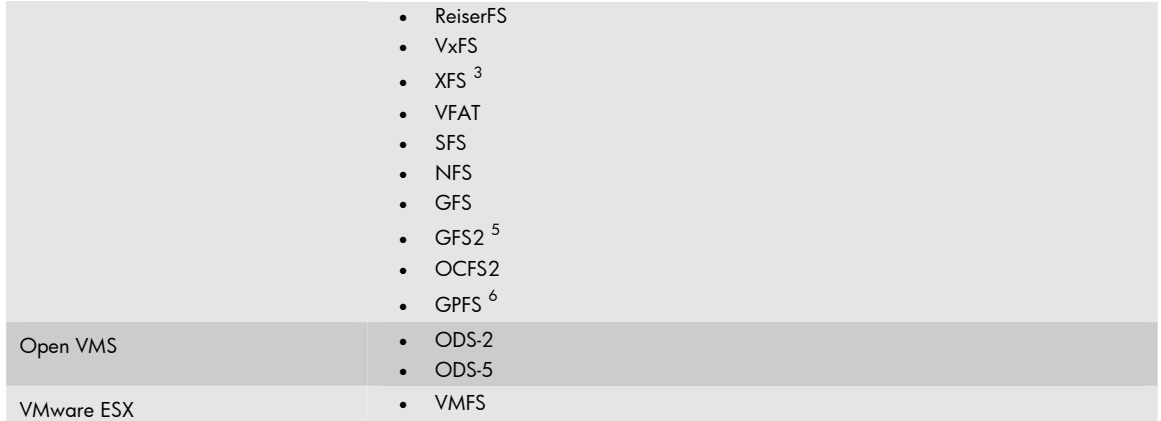

<sup>1</sup> Raw disk backup is supported. On Tru64, this is not true if LSM is present.<br><sup>2</sup> Raw disk backup is not supported

Raw disk backup is not supported.

3 XFS is not supported on Red Hat Enterprise Linux 4.0.<br>4 Supported with Data Protector 6.1.1 only

- <sup>4</sup> Supported with Data Protector 6.11 only.<br><sup>5</sup> Supported with Data Protector 6.11 only v
- 5 Supported with Data Protector 6.11 only with following site specific patch: SSPLNX611\_001
- 6 Supported with Data Protector 6.11 only with following site specific patch: SSPLNX611\_010

## **ACL support**

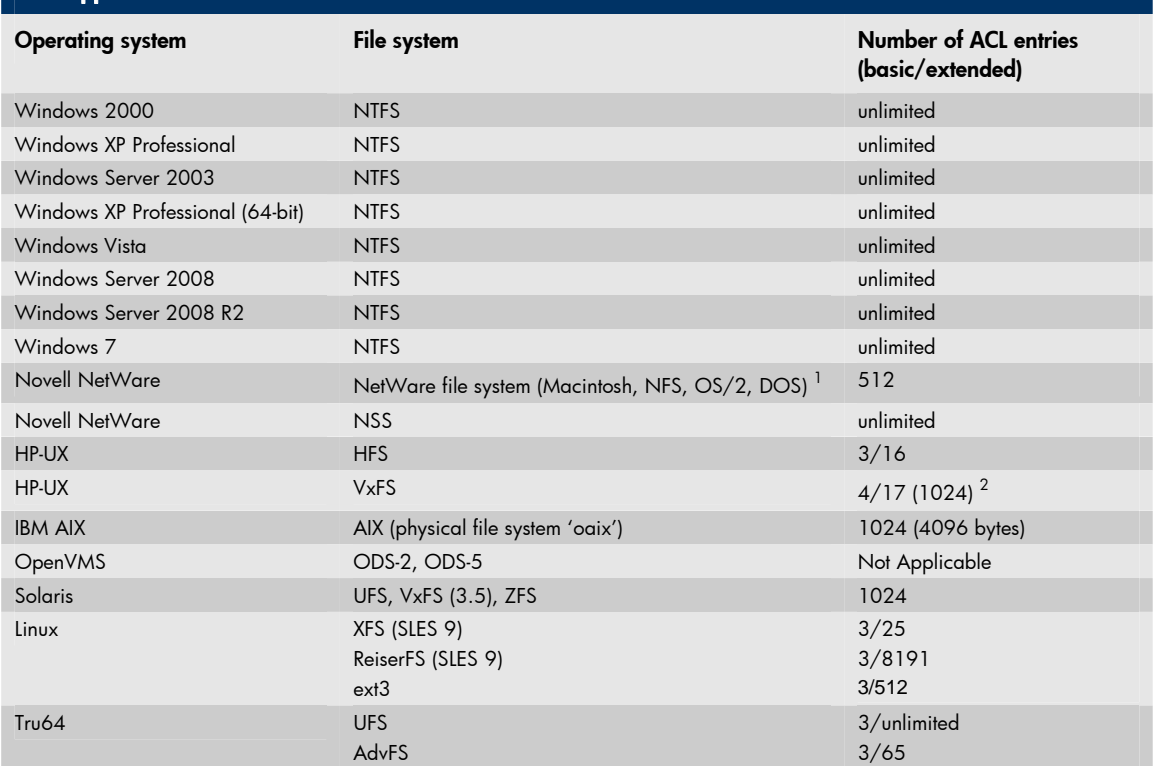

1 Limited with Data Protector record size and SMS API.

2 For HP-UX 11i v1 (11.11) maximum supported ACLs are 16 For HP-UX 11i v2 and 11i v3 maximum supported ACLs are 1024